# <span id="page-0-2"></span>The counterz package<sup>∗</sup>

Christopher McClain†

Released 2023/05/30

#### Abstract

The counterz package provides additional tools for manipulating counters. The package facilitates the use of stealth prefixes for counter names in order to help distinguish between counters from multiple input files. The package also provides a means to generate random counters and save such counter values for future typesetting.

## Contents

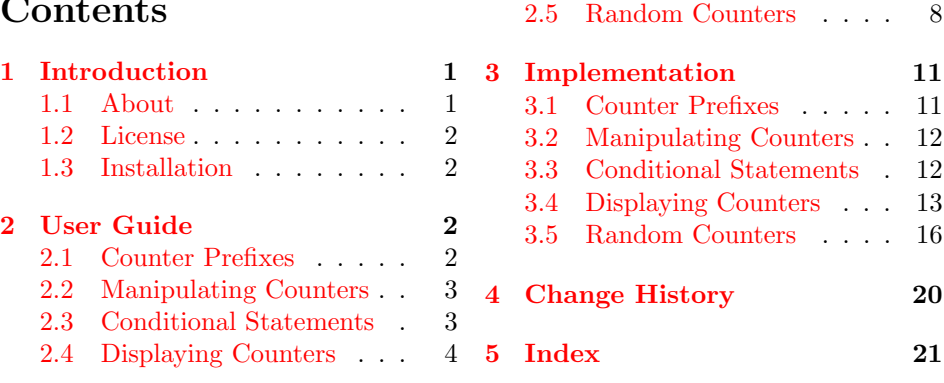

# <span id="page-0-0"></span>1 Introduction

## <span id="page-0-1"></span>1.1 About

This project emerged from the author's frequent use of LAT<sub>EX</sub> counters as traditional integer type variables when generating mathematics documents with random elements. While pdfTEX primitives such as \pdfuniformdeviate may be used to generate random integers, these integer values will be randomized with every typesetting. The counterz package provides a way to save the values of counters. Another .tex file is created so that, if desired, it can be inputted upon a subsequent typesetting in order to initialize the counters with the previously generated values. A boolean variable and accompanying commands allow an author to toggle between reusing and rerandomizing counters.

<sup>∗</sup>This file describes version v1.1.0, last revised 2023/05/30.

<sup>†</sup>E-mail: christopher.mcclain@mail.wvu.edu

One of the consequences of preloading counter values in large projects with multiple source files is that one must take care to use distinct counter names throughout all of the different files. If the file Main.tex inputs File1.tex and File2.tex, and both input files define the counter mycounter, then this could result in typesetting errors. One way to address this problem is to prefix every counter name with the file name or some other marker so that the counter names will actually be distinct. For example, File1mycounter is distinct from File2mycounter. Very long counter names, however, can make code difficult to read and hinder consistent application of this practice. The counterz package provides a way to stealthily define and recall such prefixes so that the shorter non-prefixed names can be used for the manipulation, recall, and typesetting of counters.

#### <span id="page-1-0"></span>1.2 License

Copyright (c) 2023 Christopher McClain. This software may be copied, distributed, and/or modified under the terms of the [LaTeX Project Public License,](https://www.latex-project.org/lppl/) either version 1.3c of this license or any later version.

#### <span id="page-1-1"></span>1.3 Installation

Run (pdf)T<sub>E</sub>X on counterz.dtx to generate the file counterz.sty, and copy it to your local texmf directory. To generate both the package file counterz.sty and the documentation counterz.pdf, run (pdf)LATEX on counterz.dtx. Typesetting the documentation requires the package hypdoc which is included in TEX distributions and at [The Comprehensive TeX Archive Network.](http://www.ctan.org)

## <span id="page-1-2"></span>2 User Guide

To use this package, include the following line in the preamble of your document:

#### \usepackage{counterz}

The package counterz loads the packages etoolbox and makecmds, both of which are included in TEX distributions and at [The Comprehensive TeX Archive Network.](http://www.ctan.org)

#### <span id="page-1-5"></span><span id="page-1-3"></span>2.1 Counter Prefixes

Counter prefixes are stored in an internal macro whose default value is an empty  $\setminus$ setcounterprefix string. The command  $\setminus$ setcounterprefix $\langle \langle prefix \rangle \rangle$  is used to change this value. For example, to change the prefix to PurpleMonkey, use

\setcounterprefix{PurpleMonkey}

and to change it from PurpleMonkey to Dishwasher, use

<span id="page-1-4"></span>\setcounterprefix{Dishwasher}

\clearcounterprefix The command \clearcounterprefix returns the prefix to its empty default.

#### <span id="page-2-8"></span><span id="page-2-6"></span><span id="page-2-0"></span>2.2 Manipulating Counters

 $\xnewcounter$  The command  $\xnewcounter{\*countername}* recates a counter with a prefixed$ \xsetcounter name. The command \xsetcounter{ $\{counterame\}$ }{ $\{intername\}$ } assigns the specified value to the counter with the prefixed name. For example, suppose that the file BoringFile1.tex contains the following:

```
\xnewcounter{bestcounterever}
\xsetcounter{bestcounterever}{100}
```
and suppose that the file BoringFile2.tex contains the following:

```
\xnewcounter{bestcounterever}
\xsetcounter{bestcounterever}{-29}
```
and, finally, suppose that the file Main.tex contains (in part) the following:

```
\setcounterprefix{PurpleMonkey}
\input{BoringFile1}
\setcounterprefix{Dishwasher}
\input{BoringFile2}
```
Then typesetting Main.tex will create a counter  $PurpleMonkey best counterver$  with the value 100 and a counter *Dishwasherbestcounterever* with the value  $-29$ . By using commands \xnewcounter and \xsetcounter instead of \newcounter and \setcounter, BoringFile1.tex and BoringFile2.tex may be written independently without considering any counter name conflicts. The distinction between the counters is determined by the prefixes defined in the file Main.tex. By changing prefixes, Main.tex can even input the same file multiple times without conflict.

\xprovidecounter The commands \xprovidecounter, \xaddtocounter, and \xvalue are like- \xaddtocounter wise prefix versions of commands \providecounter, \addtocounter, and \value, \xvalue respectively. When the prefix is empty, the commands expand like their standard counterparts. (Note: \providecounter defines a counter if it has not already been defined. See the documentation for the package makecmds for details.)

#### <span id="page-2-9"></span><span id="page-2-7"></span><span id="page-2-5"></span><span id="page-2-2"></span><span id="page-2-1"></span>2.3 Conditional Statements

\ifctrequal The command \ifctrequal{ $\{counter1\}$ }{ $\{counter2\}$ }{ $\{bo\}$ }{\bar i} uses the command \xvalue to compare the values of the (prefixed) counters and then executes  $\langle f \circ \omega \rangle$  if the values are equal and otherwise executes  $\langle \bar{b}ar \rangle$ . The commands \ifctrless \ifctrless and \ifctrmore work analogously, based on whether the value of \ifctrmore prefixed  $\langle counter1 \rangle$  is less than that of of prefixed  $\langle counter2 \rangle$  or more than that of prefixed  $\langle counter2 \rangle$ , respectively. Consider the example code

```
\setcounterprefix{TigerTiger}
\xnewcounter{Small}
\xsetcounter{Small}{7}
\xnewcounter{Large}
\xsetcounter{Large}{11}
```

```
\ifctrequal{Small}{Large}{January}{February}
\ifctrless{Small}{Large}{March}{April}
\ifctrmore{Small}{Large}{May}{June}
```
which produces the output

February March June

<span id="page-3-3"></span>because the value of the counter TigerTigerSmall is 7 which is less than 11, the value of the counter TigerTigerLarge.

\ifctrzero The command \ifctrzero{ $\{counter\}$ { $\{foo\}$ }{ $\{bar\}$ } executes  $\{foo\}$  if the value of the (prefixed) counter is zero and otherwise executes  $\langle bar \rangle$ . The com-\ifctrneg mands \ifctrneg and \ifctrpos work analogously based on whether the value \ifctrpos is negative or positive, respectively. The example code

```
\setcounterprefix{TigerTiger}
\xprovidecounter{Small}
\xsetcounter{Small}{7}
\ifctrzero{Small}{January}{February}
\ifctrneg{Small}{March}{April}
\ifctrpos{Small}{May}{June}
```
produces the output

February April May

because the value of the counter TigerTigerSmall is 7 which is positive (and thus nonzero, as well).

#### <span id="page-3-9"></span><span id="page-3-8"></span><span id="page-3-6"></span><span id="page-3-0"></span>2.4 Displaying Counters

\xarabic The command \xarabic{ $\{counter \}$  is simply a prefix version of the standard \xroman display command \arabic. The commands \xroman, \xRoman, \xalph, \xAlph, \xRoman and \xfnsymbol are likewise prefix versions of the standard display commands \xalph \roman, \Roman, \alph, \Alph, and \fnsymbol, inheriting the restrictions of their \xAlph parent commands.

\xfnsymbol Note that the code

```
\setcounterprefix{Sneaky}
\xprovidecounter{Pete}
\xsetcounter{Pete}{42}
\arabic{Pete}
```
produces an error because the counter Pete is not defined, but the code

```
\setcounterprefix{Sneaky}
\xprovidecounter{Pete}
\xsetcounter{Pete}{42}
\xarabic{Pete}
```
produces the output

42

which is the value of the counter SneakyPete. The code

```
\setcounterprefix{Sneaky}
\xprovidecounter{Pete}
\xsetcounter{Pete}{42}
\clearcounterprefix
\xarabic{Pete}
```
also generates error because the final line is trying to use the undefined counter Pete after the prefix was returned to its default value.

In addition to prefix versions of the standard display commands, the package counterz defines some variants of \xarabic that are useful in the display of mathematical expressions. For example, consider the following code:

```
\xprovidecounter{a}
\xsetcounter{a}{5}
\xprovidecounter{b}
\xsetcounter{b}{0}
\xprovidecounter{c}
\xsetcounter{c}{-7}
$\xarabic{a}+\xarabic{b}+\xarabic{c}$
```
which produces

<span id="page-4-1"></span> $5 + 0 + -7$ 

Using  $\arrows$  causes the expression to contain the consecutive pair  $+-$ . The \xsigned command \xsigned{ $\langle counter \rangle$ } is like \xarabic except that nonnegative values are preceded by a plus sign "+". The code

\$\xarabic{a}\xsigned{b}\xsigned{c}\$

produces

<span id="page-4-2"></span><span id="page-4-0"></span> $5 + 0 - 7$ 

 $\xrightarrow{\xrightarrow{\counter}}$  If we wish to suppress the 0, we can instead use the command  $\xrightarrow{\xrightarrow{\counter}}$ which is a nonzero version of  $\xrightarrow{r}$  and, if desired or necessary, the command  $\xarabicnz \xarabicnz$   $\lbrace counter \rbrace$  which is a nonzero version of  $\xarabic$ . The code

\$\xarabicnz{a}\xsignednz{b}\xsignednz{c}\$

produces

<span id="page-5-5"></span><span id="page-5-4"></span><span id="page-5-3"></span><span id="page-5-2"></span> $5 - 7$ 

\xnegot The command \xnegot { $\langle counter \rangle$ } displays the negative of  $\langle counter \rangle$ . The com-\xnegofnz mand \xnegofnz does the same except that it suppresses the number zero. The \xnegsigned command \xnegsigned includes the appropriate signs of plus "+" and minus "-" \xnegsignednz (assigning a minus to zero in this case). Finally, the command \xnegsignednz does the same except that it suppresses the number zero., as demonstrated by the following code:

> \xprovidecounter{d} \xsetcounter{d}{-2}

\$\xarabic{a}\xsigned{b}\xsigned{c}=\xarabic{d}\$

\$\xnegof{d}=\xnegof{a}\xnegsigned{b}\xnegsigned{c}\$

\$\xnegofnz{d}=\xnegofnz{a}\xnegsignednz{b}\xnegsignednz{c}\$

which produces

<span id="page-5-8"></span><span id="page-5-6"></span>
$$
5 + 0 - 7 = -2
$$
  
2 = -5 - 0 + 7  
2 = -5 + 7

<span id="page-5-0"></span>

The preceding commands for displaying values related to counters were created by using some other commands that we make available in case they prove useful. \xabsof The command \xabsof{ $\{counter\}$ } prints the absolute value of  $\{counter\}$ . The \xsignof command \xsignof{ $\{counter\}$ } prints a minus sign "-" if  $\{counter\}$  is negative and otherwise prints a plus sign  $4$ . (Note that the latter case includes the value \xnegsignof zero.) The command \xnegsignof{ $\{counter\}$ } prints a plus sign "+" if  $\{counter\}$ is negative and otherwise prints a minus sign "-". (Note that the latter case includes the value zero.)

Additional variants of these commands suppress certain output, as is conventional when using integers as coefficients in algebraic expressions. The com- \xabsofcoef mand \xabsofcoef{ $\langle counter \rangle$ } prints the absolute value of  $\langle counter \rangle$  except that \xsignofcoef it suppresses the values of 1 and 0. The command \xsignofcoef{ $\{counter \}$ } prints the sign of  $\langle counter \rangle$  if the value of  $\langle counter \rangle$  is nonzero. The command  $\langle$  \xnegsignofcoef \xnegsignofcoef{ $\langle counter \rangle$ } prints the opposite sign of  $\langle counter \rangle$  if the value of  $\langle counter \rangle$  is nonzero. These commands are used to build versions of  $\x$ arabic and \xsigned specific to typesetting coefficients, as we now illustrate.

<span id="page-5-9"></span><span id="page-5-7"></span><span id="page-5-1"></span>Consider the following code

```
\xprovidecounter{a0}
\xsetcounter{a0}{-10}
\xprovidecounter{a1}
```

```
\xsetcounter{a1}{1}
\xprovidecounter{a2}
\xsetcounter{a2}{-5}
\xprovidecounter{a3}
\xsetcounter{a3}{-1}
\xprovidecounter{a4}
\xsetcounter{a4}{0}
\xprovidecounter{a5}
\xsetcounter{a5}{11}
\xarabic{a5}x^5 + \xarabic{a4}x^4 + \xarabic{a3}x^3 + \xarabic{a2}x^2+ \xarabic{a1}x + \xarabic{a0} = 42
```
and its output

<span id="page-6-3"></span><span id="page-6-0"></span> $11x^5 + 0x^4 + -1x^3 + -5x^2 + 1x + -10 = 42$ 

We seek a better way to handle the coefficients, especially 1 and  $-1$ . The command  $\xcoef \ \xcoef {\langle counter \rangle}$  prints the value of  $\langle counter \rangle$  except that it suppresses the values of 1, 0, and -1, printing a minus sign "-" in the latter case. The command  $\xsigma$  \xsignedcoef  $\{counter\}$  is like \xcoef except that positive values are preceded by a plus sign "+". We use these to write the code

```
\xarabic{a5}x^5 + \xarabic{a4}x^4 + \xarabic{a3}x^3 + \xarabic{a2}x^2+ \xarabic{a1}x + \xarabic{a0} = 42\xcoeffab\ifctrzero{ab}{x^5}
```

```
\xsignedcoef{a4}\ifctrzero{a4}{}{x^4}
\xsignedcoef{a3}\ifctrzero{a3}{}{x^3}
\xsignedcoef{a2}\ifctrzero{a2}{}{x^2}
\xsignedcoef{a1}\ifctrzero{a1}{}{x}
\xsignednz{a0}
= 42$
```
whose output is

<span id="page-6-2"></span><span id="page-6-1"></span> $11x^5 + 0x^4 + -1x^3 + -5x^2 + 1x + -10 = 42$  $11x^5 - x^3 - 5x^2 + x - 10 = 42$ 

 $\xnegcoef$  The command  $\xnegcoef{\counter}$  prints the negative of the value of  $\langle counter \rangle$  except that it suppresses the values of 1, 0, and -1, printing a "-" in the  $\langle \times \rangle$  is like  $\langle$  latter case. The command  $\langle \times \rangle$  is like  $\angle$ xnegcoef except that positive values are preceded by a plus sign "+". We use these to write the code

```
$\xcoef{a5}\ifctrzero{a5}{}{x^5}
   \xsignedcoef{a4}\ifctrzero{a4}{}{x^4}
   \xsignedcoef{a3}\ifctrzero{a3}{}{x^3}
   \xsignedcoef{a2}\ifctrzero{a2}{}{x^2}
   \xsignedcoef{a1}\ifctrzero{a1}{}{x}
```

```
\xsignednz{a0}
   = 42$
$\xcoef{a5}\ifctrzero{a5}{}{x^5}
   \xsignedcoef{a4}\ifctrzero{a4}{}{x^4}
   \xsignedcoef{a2}\ifctrzero{a2}{}{x^2}
   \xsignednz{a0}
   = \xnegcoeffa3}\ifter{exm-1}fctrzero{a3}{}x^3}\xnegsignedcoef{a1}\ifctrzero{a1}{}{x}
   +42$
```
whose output is

 $11x^5 - x^3 - 5x^2 + x - 10 = 42$  $11x^5 - 5x^2 - 10 = x^3 - x + 42$ 

As the reader has probably already observed in the code above, these display commands appear to be less efficient than a manual adjustment of signs and numbers. For fixed, known values of counters, this assessment is correct. The real utility of these commands is not apparent until they are combined with randomly generated counter values.

## <span id="page-7-4"></span><span id="page-7-2"></span><span id="page-7-1"></span><span id="page-7-0"></span>2.5 Random Counters

We first define random versions of **\setcounter** and **\addtocounter**. The com-\randsetcounter mand \randsetcounter{ $\{counter\}$ }{ $\{min\}$ } assigns to  $\{counter\}$  a ran-\xrandsetcounter dom integer value between  $\langle min \rangle$  and  $\langle max \rangle$ . The command \xrandsetcounter is a prefix version of \randsetcounter. Analogously, we define the command \randaddtocounter \randaddtocounter { $\langle counter \rangle$ }{ $\langle max \rangle$ } which adds to  $\langle counter \rangle$  a ran-\xrandaddtocounter dom integer value between  $\langle max \rangle$ . \xrandaddtocounter is a prefix version of \randaddtocounter. The following code may be used to produce an expression in the form  $ax + b$ , where a and b are random integers between  $-10$ and 10:

```
\xprovidecounter{a}
\xprovidecounter{b}
\xrandsetcounter{a}{-10}{10}
\xrandsetcounter{b}{-10}{10}
$\xcoef{a}\ifctrzero{a}{\xarabic{b}}{x \xsignednz{b}}$
```
Organized in the following table are sixty instances of output that are randomly generated by the typesetting of this document:

<span id="page-8-2"></span><span id="page-8-0"></span>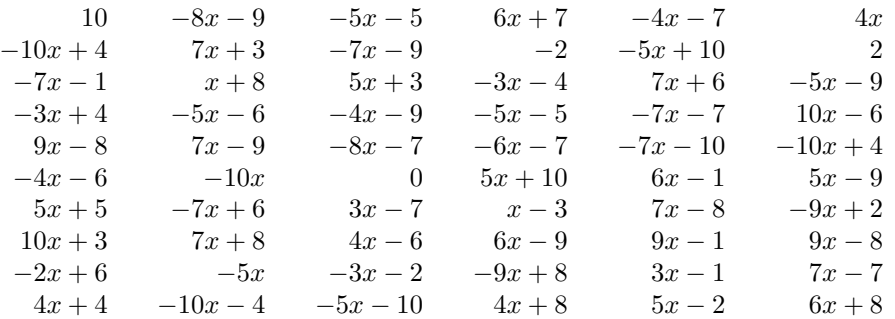

<span id="page-8-4"></span>In order to effectively manage the options of randomizing counter values or \randomizectr reusing counter values, the commands \randomizectr and \norandomizectr are \norandomizectr used to toggle an internal boolean variable. The internal boolean is initialized as TRUE when the counterz package is loaded. A conditional command \ifrandomizectr \ifrandomizectr{ $\{foo\}$  {\bar i} executes  $\{foo\}$  when the boolean is true and otherwise executes  $\langle bar \rangle$ .

<span id="page-8-3"></span>If our document contains randomly generated counters, but we wish to typeset the document again without changing those values, then we need a way to save \opencountersfile them. The command \opencountersfile creates and opens the write stream to the file  $\langle$ *jobname* $\rangle$ .counters.tex to store the necessary information. For example, if the document is named Yellowdog.tex, then the previously generated counters and their assigned values will be stored the file Yellowdog.counters.tex. The author only has to include this command once, prior to any commands used to save the counter values. Additional instances of \opencountersfile will report an error, as will trying to use the command when the document is set to not randomize (e.g. \norandomizectr). These error reports are designed to prevent the accidental overwriting of  $\langle\textit{jobname}\rangle$ .counters.tex.

After opening the write stream to  $\langle$ *jobname* $\rangle$ .counters.tex, the command \savecounter \savecounter $\{ \text{counter} \}$  may be used to "save" the value of *counter* by writing to the file the relevant \providecounter and \setcounter commands. The \xsavecounter command \xsavecounter is a prefix version of \savecounter. When using \xsavecounter, the commands that are written to the file include the necessary counter prefixes. Consequently, an author can, if necessary or desired, manually search the file for the value assigned to any randomly generated counter.

Once we have generated a file for storing counters, we need a way to recover \inputcountersfile those values during a subsequent typesetting. The command \inputcountersfile will input the necessary file, if it exists, and report an error if it does not. Keep in mind that inputting the file will override any previous assignments of those counters, so it is probably best to invoke this command near the beginning of a document. For example, after including an instance of either \randomizectr or \norandomizectr, a document named Yellowdog.tex might include the code

<span id="page-8-6"></span><span id="page-8-5"></span><span id="page-8-1"></span>\ifrandomizectr{\opencountersfile}{\inputcountersfile}

to determine whether to preload previously stored counter values or open the write stream in anticipation of randomly generating new counter values.

 $\preccurlyeq$  The command  $\preccurlyeq$  The command  $\preccurlyeq$   $\{$   $\preccurlyeq$   $\{$   $\preccurlyeq$   $\{$   $\preccurlyeq$   $\{$   $\preccurlyeq$   $\{$   $\preccurlyeq$   $\{$   $\preccurlyeq$   $\preccurlyeq$   $\preccurlyeq$   $\preccurlyeq$   $\preccurlyeq$   $\preccurlyeq$   $\preccurlyeq$   $\preccurlyeq$   $\preccurlyeq$   $\preccurlyeq$   $\preccur$ an alternative to manually switching between the commands \randomizectr and \norandomizectr for different typesettings. The contents of  $\langle message \rangle$  are displayed in the terminal, awaiting a response from the user at the prompt  $\langle macro\rangle$ . If the optional argument is not used then the default prompt is \@typein. If the optional argument is given, it must be a macro name that includes the backslash. The user's response is stored as a string in  $\langle macro \rangle$  and compared to  $\langle string \rangle$ . If they are equal, then the command \randomizectr is executed. If they are not equal then \norandomizectr is executed.

<span id="page-9-0"></span>Consider the following example code:

```
\promptrandomizectr[\EnterResponse]{%
    ^^J Enter 1 to randomize.
   ^^J Enter 2 to not randomize.
}{%
   1%
}%
\ifrandomizectr{%
   \opencountersfile
}{%
   \inputcountersfile
}%
```
which displays the following in the terminal:

Enter 1 to randomize. Enter 2 to not randomize.

#### \EnterResponse=

Notice that the first (optional) argument \EnterResponse begins with a backslash and is displayed with an equals sign "=" at the prompt. Also note that the second argument contains two instances of the text ^^J which is used to produce a line break in the terminal output. Next, note that the third argument 1 is immediately followed by a percent symbol % to prevent extra space being included in the string. (If the 1 was immediately followed by a closing brace instead of a line break in the code, the percent symbol would not be used.) Finally, note that if the user types a 1 in the terminal and presses Enter, then the commands \randomizectr and **\opencountersfile** will be executed. If the user enters *any other text* or simply presses Enter with no text, then the commands **\norandomizectr** and \inputcountersfile will be executed, despite the instructions to enter a 2 to achieve this outcome.

<span id="page-9-2"></span><span id="page-9-1"></span>

\randprovidecounter The command \randprovidecounter  ${\langle counter \} {\langle min \} {\langle max \} \}$  combines the four commands \providecounter, \ifrandomizectr, \randsetcounter, and \savecounter. The command creates  $\langle counter \rangle$  if it has not already been defined and, if the document is randomized, assigns to  $\langle counter \rangle$  a random integer value between  $\langle min \rangle$  and  $\langle max \rangle$  and saves this value to the counters \randprovidecounternz file. The command \randprovidecounternz is like \randprovidecounter ex-

\xrandprovidecounter cept that the generated value is nonzero. The commands \xrandprovidecounter \xrandprovidecounternz and \xrandprovidecounternz are prefix versions of \randprovidecounter and \randprovidecounternz, respectively. Suppose that Neverending.tex contains the code

```
\randomizectr
\ifrandomizectr{\opencountersfile}{}
\setcounterprefix{Southern}
\xrandprovidecounternz{Oracle}{-10}{10}
\xcoef{Oracle}x+42
```
After typesetting once, the resulting document might display an expression such as  $-9x + 42$  and print to Neverending.counters.tex the line

\providecounter {SouthernOracle} \setcounter {SouthernOracle}{-9}

After typesetting a second time, the resulting document might display  $4x+42$  and print to Neverending.counters.tex the line

```
\providecounter {SouthernOracle} \setcounter {SouthernOracle}{4}
```
If, however, the command \randomizectr is replaced by \norandomizectr, then a third typesetting will leave both the displayed text and the counters file unchanged.

# <span id="page-10-0"></span>3 Implementation

The counterz package loads the two packages etoolbox and makecmds for the use of conditional tests (boolean and numerical) and the macro \providecounter.

```
1 \langle*package\rangle2 \ProvidesPackage{counterz}[%
3 2023/05/30 v1.1.0 Additional tools for counters
4 ]%
5 \RequirePackage{etoolbox,makecmds}
```
#### <span id="page-10-1"></span>3.1 Counter Prefixes

<span id="page-10-4"></span><span id="page-10-3"></span><span id="page-10-2"></span>\@counterz@counterprefix \setcounterprefix \clearcounterprefix

```
The default expansion of \@counterz@counterprefix is null, but it can be
changed with the commands \setcounterprefix and \clearcounterprefix.
```

```
6 \newcommand{\@counterz@counterprefix}{}
7 \newcommand{\setcounterprefix}[1]{%
8 \renewcommand{\@counterz@counterprefix}{#1}
9 }%
10 \newcommand{\clearcounterprefix}{%
11 \setcounterprefix{}
12 }%
```
## <span id="page-11-0"></span>3.2 Manipulating Counters

<span id="page-11-13"></span><span id="page-11-12"></span><span id="page-11-11"></span><span id="page-11-10"></span>\xnewcounter \xprovidecounter \xsetcounter \xaddtocounter

<span id="page-11-14"></span>\xvalue like their standard counterparts. These commands are prefix versions of commands \newcounter, \providecounter, \setcounter, \addtocounter, and \value, respectively. The creation, modification, or use of the counters is carried out on a prefixed version of the specified counter name. When \@counterz@counterprefix is null, the commands expand

```
13 \newcommand{\xnewcounter}[1]{%
14 \newcounter{\@counterz@counterprefix #1}
15 }%
16 \newcommand{\xprovidecounter}[1]{%
17 \providecounter{\@counterz@counterprefix #1}
18 }%
19 \newcommand{\xsetcounter}[2]{%
20 \setcounter{\@counterz@counterprefix #1}{#2}
21 }%
22 \newcommand{\xaddtocounter}[2]{%
23 \addtocounter{\@counterz@counterprefix #1}{#2}
24 }%
25 \newcommand{\xvalue}[1]{%
26 \value{\@counterz@counterprefix #1}
27 }%
```
#### <span id="page-11-6"></span><span id="page-11-5"></span><span id="page-11-1"></span>3.3 Conditional Statements

The following commands provide if-then-else constructs analogous to those in the package etoolbox. The notable difference is that the arguments are counter names. The command \xvalue is used to determine the values of the counters, so that the stored prefix is applied to the specified counter names before execution.

```
\ifctrequal \ifctrequal{\{counter1\}}{\{counter2\}}{\{box\}} executes \{foo\} if the value
                 of \langle counter1 \rangle is equal to the value of \langle counter2 \rangle and otherwise executes \langle bar \rangle.
```

```
28 \newcommand{\ifctrequal}[4]{%
29 \ifnumequal{\xvalue{#1}}{\xvalue{#2}}{#3}{#4}
30 }%
```
<span id="page-11-8"></span>\ifctrless \ifctrless{\left{lcounter1}}{\left{lfoo}}{\left{har}} executes \left{hoo} if the value of  $\langle counter1 \rangle$  is less than the value of  $\langle counter2 \rangle$  and otherwise executes  $\langle bar \rangle$ .

```
31 \newcommand{\ifctrless}[4]{%
32 \ifnumless{\xvalue{#1}}{\xvalue{#2}}{#3}{#4}
33 }%
```
<span id="page-11-9"></span>\ifctrmore \ifctrmore{\counter1 i}{\counter2 i}{\fooi if \{bar i} executes \times here of the value of  $\langle counter1 \rangle$  is more than the value of  $\langle counter2 \rangle$  and otherwise executes  $\langle bar \rangle$ .

```
34 \newcommand{\ifctrmore}[4]{%
35 \ifnumless{\xvalue{#2}}{\xvalue{#1}}{#3}{#4}
36 }%
```

```
\ifctrzero \ifctrzero{\counter if \foo} {\bar{h}} executes \fooi if the value of \counter i is
              zero and otherwise executes \langle bar \rangle.
```

```
37 \newcommand{\ifctrzero}[3]{%
38 \ifnumequal{\xvalue{#1}}{0}{#2}{#3}
39 }%
```
<span id="page-12-7"></span>\ifctrneg \ifctrneg{ $\{counter\}$ }{ $\{foo\}$ } executes  $\{foo\}$  if the value of  $\{counter\}$  is negative and otherwise executes  $\langle bar \rangle$ .

```
40 \newcommand{\ifctrneg}[3]{%
41 \ifnumless{\xvalue{#1}}{0}{#2}{#3}
42 }%
```
<span id="page-12-10"></span>\ifctrpos \ifctrpos{ $\langle counter \rangle$ }{ $\langle box \rangle$ } executes  $\langle foot \rangle$  if the value of  $\langle counter \rangle$  is positive and otherwise executes  $\langle bar \rangle$ .

```
43 \newcommand{\ifctrpos}[3]{%
44 \ifnumless{\xvalue{#1}}{1}{#3}{#2}
45 }%
```
### <span id="page-12-2"></span><span id="page-12-1"></span><span id="page-12-0"></span>3.4 Displaying Counters

```
\xarabic
   \xroman
   \xRoman
    \xalph
    \xAlph
\xfnsymbol
            These commands include prefix versions of the standard display commands.
             46 \newcommand{\xarabic}[1]{\arabic{\@counterz@counterprefix #1}}
             47 \newcommand{\xroman}[1]{\roman{\@counterz@counterprefix #1}}
             48 \newcommand{\xRoman}[1]{\Roman{\@counterz@counterprefix #1}}
             49 \newcommand{\xalph}[1]{\alph{\@counterz@counterprefix #1}}
             50 \newcommand{\xAlph}[1]{\Alph{\@counterz@counterprefix #1}}
             51 \newcommand{\xfnsymbol}[1]{\fnsymbol{\@counterz@counterprefix #1}}
```
<span id="page-12-6"></span><span id="page-12-5"></span><span id="page-12-4"></span><span id="page-12-3"></span>The following commands likewise apply the stored prefix to the counter name. These commands are designed to aid in the typesetting of counter values within algebraic expressions while observing particular conventions about the display of numbers and their and their signs.

<span id="page-12-12"></span> $\xabsof \ \xabsof {\cong} \ \prints$  the absolute value of  $\{counter\}.$ 

```
52 \newcommand{\xabsof}[1]{%
53 \ifctrneg{#1}{%
54 \the \numexpr 0 - \xvalue{#1} \relax%
55 }{%
56 \xarabic{#1}%
57 }%
58 }
```
<span id="page-12-20"></span> $\xrightarrow{\xrightarrow{\counter}}$  prints a minus sign "-" if  $\langle counter \rangle$  is negative and otherwise prints a plus sign "+". Note that the latter case includes the value zero.

```
59 \newcommand{\xsignof}[1]{%
60 \ifctrneg{#1}{-}{+}
61 }%
```

```
\xnegsignof \xnegsignof{\{counter\}} prints a plus sign "+" if \{counter\} is negative and oth-
                erwise prints a minus sign "-". Note that the latter case includes the value zero.
                 62\newcommand{\xnegsignof}[1]{%<br>63\ifctrneg{#1}{+}{-}
                       \ifctrneg{#1}{+}{-}
                 64 }%
     \xrightarrow{\text{square}} {\text{counter}} prints the absolute value of \text{counter}}, preceded by a plus
                sign "+" or a minus sign "-" as defined by \xixsignof.
                 65 \newcommand{\xsigned}[1]{%
                 66 \xsignof{#1} \xabsof{#1}
                 67 }%
   \xsignednz \xsignednz{hcounter i} is like \xsigned but suppresses the number zero.
                 68 \newcommand{\xsignednz}[1]{%
                 69 \ifctrzero{#1}{}{\xsigned{#1}}
                 70 }%
   \xarabic \xarabicnz{\counter} is like \xarabic but suppresses the number zero.
                 71 \newcommand{\xarabicnz}[1]{%
                 72 \ifctrzero{#1}{}{\xarabic{#1}}
                 73 }%
  \langle \xnegsigned \xnegsigned{\counter i prints the absolute value of \langle counter i, preceded by a
                plus sign "+" or a minus sign "-" as defined by \xnegsignof.
                 74 \newcommand{\xnegsigned}[1]{%
                 75 \xnegsignof{#1} \xabsof{#1}
                 76 }%
\langle \times \rangle \xnegsignednz{\counter i} is like \xnegsigned but suppresses the number zero.
                 77 \newcommand{\xnegsignednz}[1]{%
                 78 \ifctrzero{#1}{}{\xnegsigned{#1}}
                 79 }%
      \langle xneg \cdot \rangle prints the negative of the value of \langle counter \rangle.
                 80 \newcommand{\xnegof}[1]{%
                 81 \ifctrpos{#1}{-}{}\xabsof{#1}
                 82 }%
    \langle \langle \rangle \ is like \langle \rangle is like is appresses the number zero.
                 83 \newcommand{\xnegofnz}[1]{%
                 84 \ifctrzero{#1}{}{\xnegof{#1}}
                 85 }%
       \xarrow{\text{score} \cdot \text{counter}}} prints the value of \langle counter \rangle except that it suppresses the
                values of 1, 0, and -1, printing a "-" in the latter case.
                 86 \newcommand{\xcoef}[1]{%
                 87 \ifboolexpr{%
```

```
88 test {\ifnumless{\xvalue{#1}}{-1}}
                  89 or test {\ifnumgreater{\xvalue{#1}}{1}}
                  90 }{%
                  91 \xarabic{#1}
                  92 }{%
                  93 }%
                  94 \ifnumequal{\xvalue{#1}}{-1}{-}{}
                  95 }%
      \langlexnegcoef \langle counter \rangle prints the value of \langle counter \rangle except that it suppresses the
                 values of 1, 0, and -1, printing a "-" in the former case.
                  96 \newcommand{\xnegcoef}[1]{%
                  97 \ifboolexpr{%
                  98 test {\ifnumless{\xvalue{#1}}{-1}}
                  99 or test {\ifnumgreater{\xvalue{#1}}{1}}
                 100 }{%
                 101 \xnegof{#1}
                 102 }{%
                 103 }%
                 104 \ifnumequal{\xvalue{#1}}{1}{-}{}
                 105 }%
   \xabsofcoef \{counter\} prints the absolute value of \{counter\} except that it sup-
                 presses the values of 1 and 0.
                 106 \newcommand{\xabsofcoef}[1]{%
                 107 \ifboolexpr{%
                 108 test {\infty} test {\sum}109 or test {\ifnumgreater{\xvalue{#1}}{1}}
                 110 }{%
                 111 \xabsof{#1}
                 112 }{%
                 113 }%
                 114 }%
   \xsignofcoef \xsignofcoef{\{counter\}} prints the sign of \{counter\} if \{counter\} is nonzero.
                 115 \newcommand{\xsignofcoef}[1]{%
                 116 \ifctrzero{#1}{}{\xsignof{#1}}
                 117 }%
\xnegsignofcoef \xnegsignofcoef{\{counter\}} prints the opposite sign of \{counter\} if \{counter\} is
                 nonzero.
                 118 \newcommand{\xnegsignofcoef}[1]{%
                 119 \ifctrzero{#1}{}{\xnegsignof{#1}}
                 120 }%
   \xrightarrow{\xrightarrow{\counter}} is like \xrightarrow{\xrightarrow{\counter}} is like \xearrow except that positive values are preceded
                 by a plus sign "+".
                 121 \newcommand{\xsignedcoef}[1]{%
```

```
122 \xsignofcoef{#1} \xabsofcoef{#1}
123 }%
```

```
\langle \text{Xnegg} \rangle \xnegsignedcoef{\langle counter \rangle} is like \xsignedcoef except using the opposite sign.
```

```
124 \newcommand{\xnegsignedcoef}[1]{%
125 \xnegsignofcoef{#1} \xabsofcoef{#1}
126 }%
```
## <span id="page-15-0"></span>3.5 Random Counters

The commands \randsetcounter and \randaddtocounter use the pdfTFX primitive \pdfuniformdeviate to provide random versions of \setcounter and \addtocounter. The commands \xrandsetcounter and \xrandaddtocounter are prefix versions of \randsetcounter and \randaddtocounter, respectively.

```
\randsetcounter \randsetcounter {\langle counter \rangle}{\langle max \rangle} assigns to \langle counter \rangle a random in-
  \xrandsetcounter teger value between \langle min \rangle and \langle max \rangle.
                     127 \newcommand{\randsetcounter}[3]{%
                     128 \setcounter{#1}{%
                     129 \the \numexpr #2+\pdfuniformdeviate \numexpr #3-#2+1 \relax
                     130 }%
                     131 }%
                      132 \newcommand{\xrandsetcounter}[3]{%
                     133 \randsetcounter{\@counterz@counterprefix#1}{#2}{#3}
                     134 }%
 \randaddtocounter \randaddtocounter{\langle counter \rangle}{\langle min \rangle}{\langle max \rangle} adds to {\langle counter \rangle} a random in-
\xrandaddtocounter teger value between \langle min \rangle and \langle max \rangle.
                     135 \newcommand{\randaddtocounter}[3]{%
                     136 \addtocounter{#1}{%
                     137 \the \numexpr #2+\pdfuniformdeviate \numexpr #3-#2+1 \relax
                     138 }%
                     139 }%
                     140 \newcommand{\xrandaddtocounter}[3]{%
                     141 \randaddtocounter{\@counterz@counterprefix#1}{#2}{#3}
                     142 }%
                     The following commands are designed to provide a means by which authors can
                     generate random values for counters but also preserve those values for future
                     typesettings. This is accomplished by storing counters and their values in an
                     external file and then inputting the file before a subsequent typesetting.
     \randomizectr
In order to assign a random value to a counter during one typesetting and avoid
   \norandomizectr
                     overwriting this value with a random assignment during another typesetting, the
                     boolean @counterz@random is used to distinguish between the two typesetting
                     options. The value of @counterz@random may be changed by the commands
                     \randomizectr and \norandomizectr.
```

```
143 \newbool{@counterz@random}
                     144 \booltrue{@counterz@random}
                     145 \newcommand{\randomizectr}{\booltrue{@counterz@random}}
                     146 \newcommand{\norandomizectr}{\boolfalse{@counterz@random}}
    \ifrandomizectr \ifrandomizectr{\{foo\}}{\{bar\}} executes \{foo\} if the boolean @counterz@random
                     is true and otherwise executes \langle bar \rangle.
                     147 \newcommand{\ifrandomizectr}[2]{%
                     148 \ifbool{@counterz@random}{#1}{#2}
                     149 }%
\preccurlyeq \promptrandomizectr \cong \{command\} \{ \{message\} for \{ \{ \} writes \{  \{ \} \{ \} \{ \} \{ \} \{ \} \{ \} \{ \} \{ \} \{ \} \{ \} \{ \} \{ \} 
                     the terminal and awaits a response from the user at the prompt. The user's
                     response is stored in \langle command \rangle and compared to the text of \langle string \rangle. If
                     they are equal, then \randomizectr is executed. If they are not equal, then
                     \norandomizectr is executed.
                     150 \newcommand{\promptrandomizectr}[3][\@typein]{%
                     151 \typein[#1]{#2}
                     152 \ifdefstring{#1}{#3}{%
                     153 \randomizectr
                     154 }{%
                     155 \norandomizectr
                     156 }%
                     157 }%
 \opencountersfile The command \opencountersfile creates and opens the write stream to the file
                     \langlejobname).counters.tex, referenced by the macro \{countersfile. If the file already
                     exists, it is overwritten. For this reason,
                     158 \newbool{@counterz@fileISopen}
                     159 \boolfalse{@counterz@fileISopen}
                     160 \newcommand{\opencountersfile}{%
                     161 \ifbool{@counterz@fileISopen}{%
                     162 \PackageError{counterz}{%
                     163 The write stream is already open!
                     164 \MessageBreak Process interrupted to prevent overwriting
                     165 \MessageBreak \jobname.counters.tex
                     166 }{%
                     167 Be sure to include only one instance of
                     168 \protect\opencountersfile.
                     169 }%
                     170 }{%
                     171 \ifrandomizectr{%
                     172 \newwrite\countersfile
                     173 \immediate\openout\countersfile=\jobname.counters.tex
                     174 \booltrue{@counterz@fileISopen}
                     175 }{%
                     176 \PackageError{counterz}{%
                     177 \protect\opencountersfile\space requires
```
<span id="page-17-9"></span><span id="page-17-8"></span><span id="page-17-7"></span><span id="page-17-6"></span><span id="page-17-5"></span><span id="page-17-4"></span><span id="page-17-3"></span><span id="page-17-2"></span><span id="page-17-1"></span><span id="page-17-0"></span>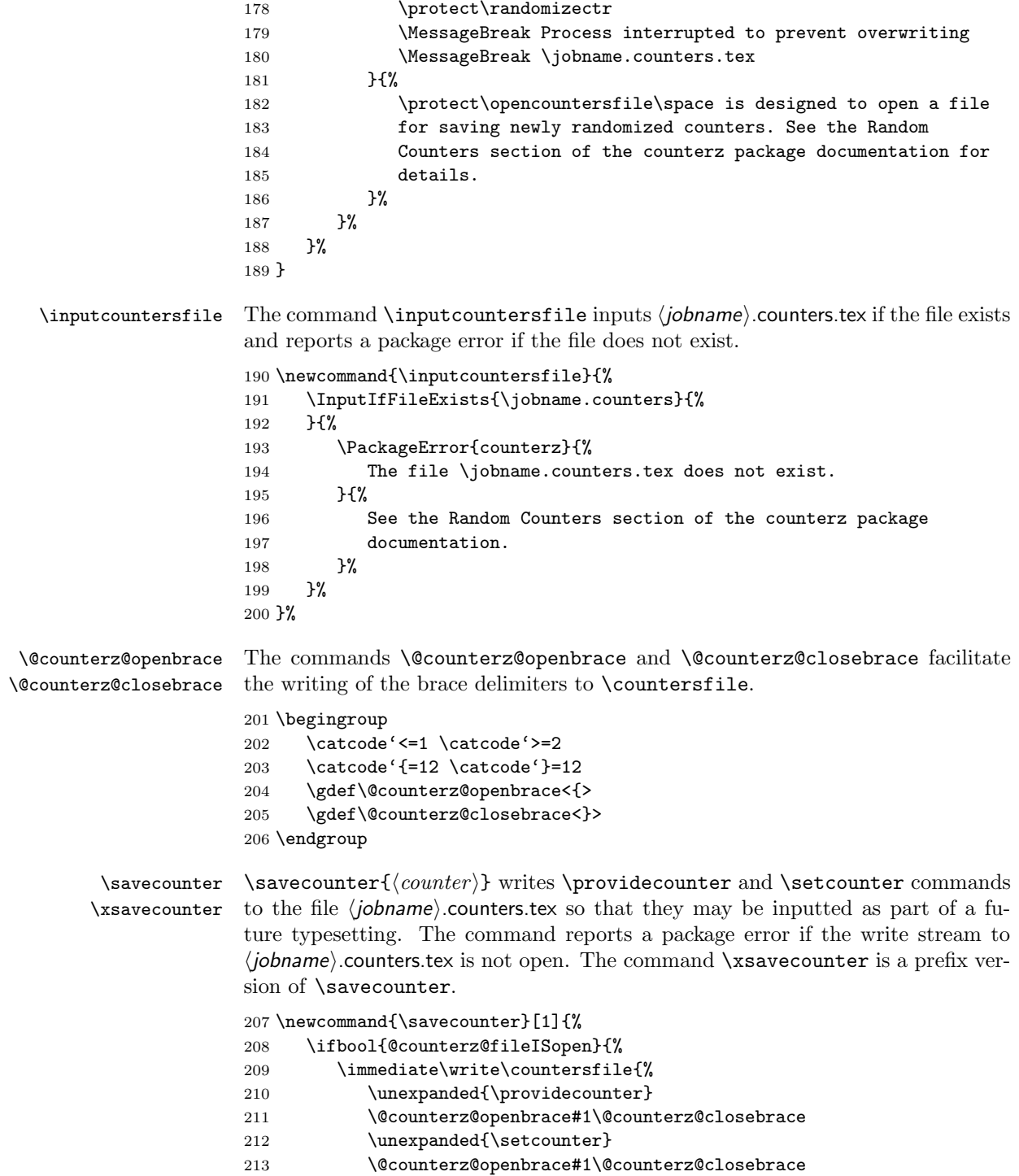

```
214 \@counterz@openbrace\arabic{#1}\@counterz@closebrace
                      215 }%
                      216 }{%
                      217 \PackageError{counterz}{%
                      218 The write stream to the file \jobname.counters.tex must be
                      219 opened before \protect\savecounter\space can be executed.
                      220 }{%
                      221 See \protect\opencountersfile\space and
                      222 \protect\savecounter\space in the counterz package
                      223 documentation.
                      224 }%
                      225 }%
                      226 }%
                      227
                      228 \newcommand{\xsavecounter}[1]{%
                      229 \savecounter{\@counterz@counterprefix#1}%
                      230 }%
 \randprovidecounter \randprovidecounter {(counter)}{\{man\}} creates \{counter\} if it does
                      not already exist, and if the boolean @counterz@random is true then \langle counter \rangle is
                      assigned a random integer value between \langle min \rangle and \langle max \rangle and then saved.
                      231 \newcommand{\randprovidecounter}[3]{%
                      232 \ifltxcounter{#1}{%
                      233 \@ifnextchar]{%
                      234 \m@k@gobbleendoptarg
                      235 }{%
                      236 }%
                      237 }{%
                      238 \newcounter{#1}
                      239 \ifrandomizectr{%
                      240 \randsetcounter{#1}{#2}{#3}
                      241 \savecounter{#1}
                      242 }{%
                      243 }%
                      244 }%
                      245 }%
\xrightarrow{\xrightarrow{\{\counter}}{\{\min\}}{\{\max\}} creates \{\counter \} if it does
                      not already exist, and if the boolean @counterz@random is true then \langle counter \rangle is
                      assigned a random integer value between \langle min \rangle and \langle max \rangle and then saved.
                      246 \newcommand{\xrandprovidecounter}[3]{%
                      247 \randprovidecounter{\@counterz@counterprefix#1}{#2}{#3}
                      248 }%
\mathcal{H}(min){\{\langle \text{min}\rangle\}} does the same job as the
                      command \xrightarrow{\mathbf{c} \cdot \mathbf{c}} is random-
                      ized until it is nonzero.
                      249 \newcommand{\randprovidecounternz}[3]{%
```

```
250 \ifltxcounter{#1}{%
251 \@ifnextchar]{%
252 \m@k@gobbleendoptarg
253 }{%<br>254 }%
254\,255 }{%
256 \newcounter{#1}
257 \ifrandomizectr{%
258 \setminus setcounter{#1}{0}
259 \while \b{test } \if{inumequal{\value{#1}}{0}}{260 \mathcal{\text{#1}_{\#2}_{\#3}}261 }%
262 \savecounter{#1}
263 }{%
264 }%
265 }%
266 }%
```
<span id="page-19-6"></span> $\xrightarrow{\xrightarrow{\counter z} {\counter z} {\min}}{ \max}$  does the same job as the command \xrandprovidecounter except that the value of  $\langle counter \rangle$  is randomized until it is nonzero.

```
267 \newcommand{\xrandprovidecounternz}[3]{%
268 \randprovidecounternz{\@counterz@counterprefix#1}{#2}{#3}
269 }%
```
 $270 \langle / \text{package} \rangle$ 

# <span id="page-19-0"></span>4 Change History

#### v1.0.0

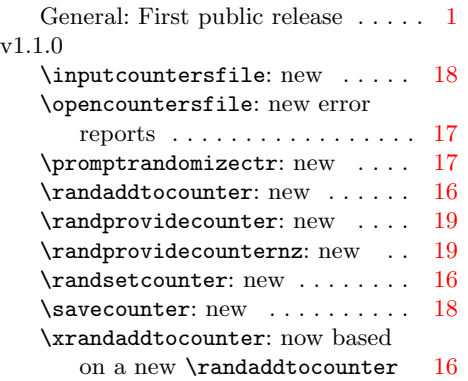

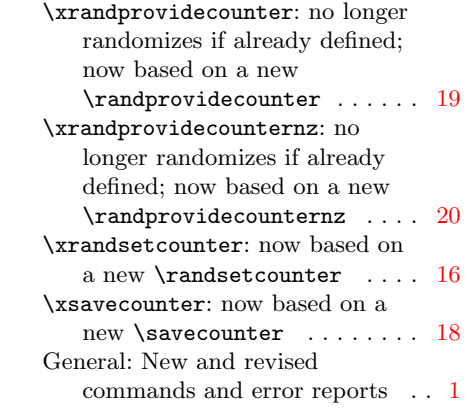

# <span id="page-20-0"></span>5 Index

Numbers written in italic refer to the page where the corresponding entry is described; numbers underlined refer to the code line of the definition; numbers in roman refer to the code lines where the entry is used.

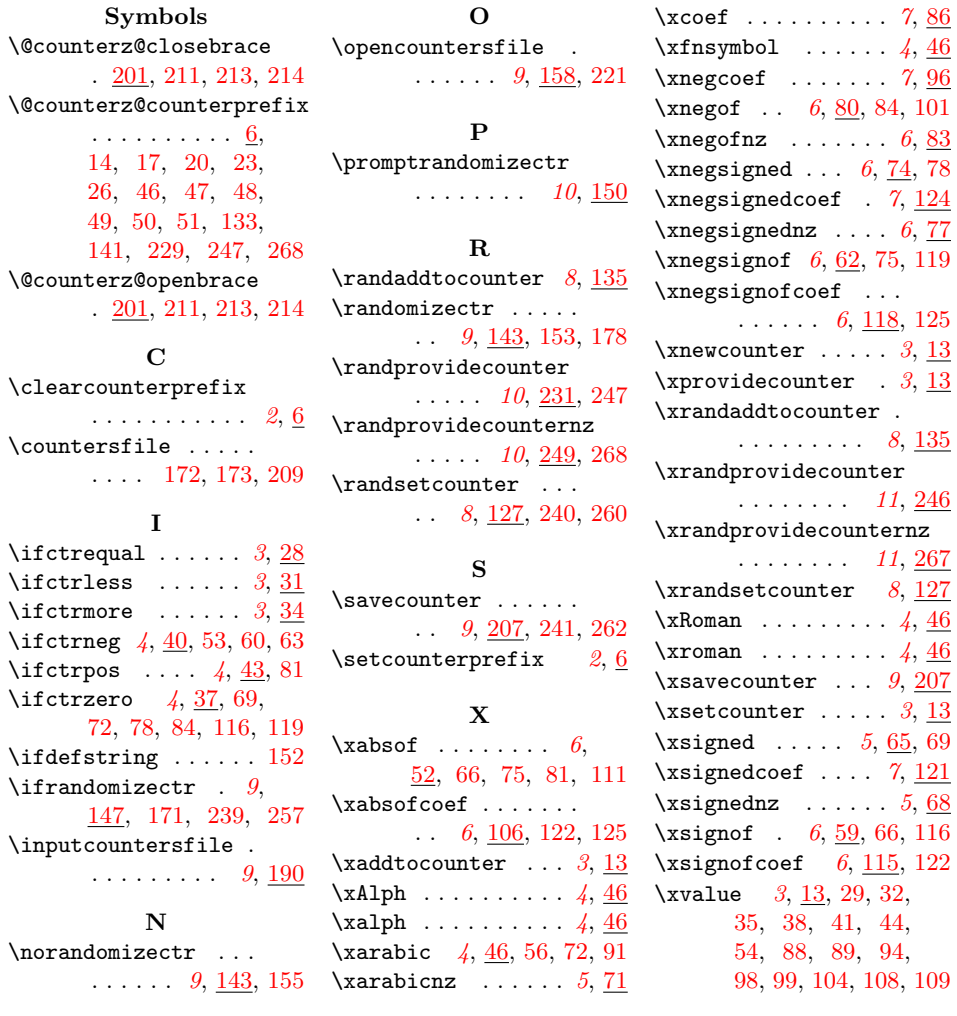